JOHANNESBURG – GAC Opening Plenary Monday, June 26, 2017 – 09:00 to 09:45 JNB ICANN59 | Johannesburg, South Africa

CHAIR SCHNEIDER: Good morning, everybody. Great to see you all here in Johannesburg in South Africa, where it's always a pleasure to be back. I have some personal family ties to this country so it feels a little bit like my second home because of my wife's history with this country, so it's always very nice to be here.

> I hope I do have some time to actually leave this conference center and go back out and see something of this very nice city. So maybe on Friday (laughing). Yes.

> And so welcome to ICANN 59, to the 59th meeting of the GAC. My name is Thomas Schneider. I'm the chair of the GAC until the next meeting. Then somebody else will be elected and will take over, as you probably know. So we'll -- we are just waiting until all of us come back, but I think we'll start introducing the persons here on the table that you -- most of you are looking at, if you're not looking into your computers or into your mobile phones. And then we'll ask you for all your names and affiliation, and I will try to note down where you sit and try to remember everybody. Since we don't have name plates, this is always a little bit of a challenge, and I hope you will forgive me if

*Note: The following is the output resulting from transcribing an audio file into a word/text document. Although the transcription is largely accurate, in some cases may be incomplete or inaccurate due to inaudible passages and grammatical corrections. It is posted as an aid to the original audio file, but should not be treated as an authoritative record.*

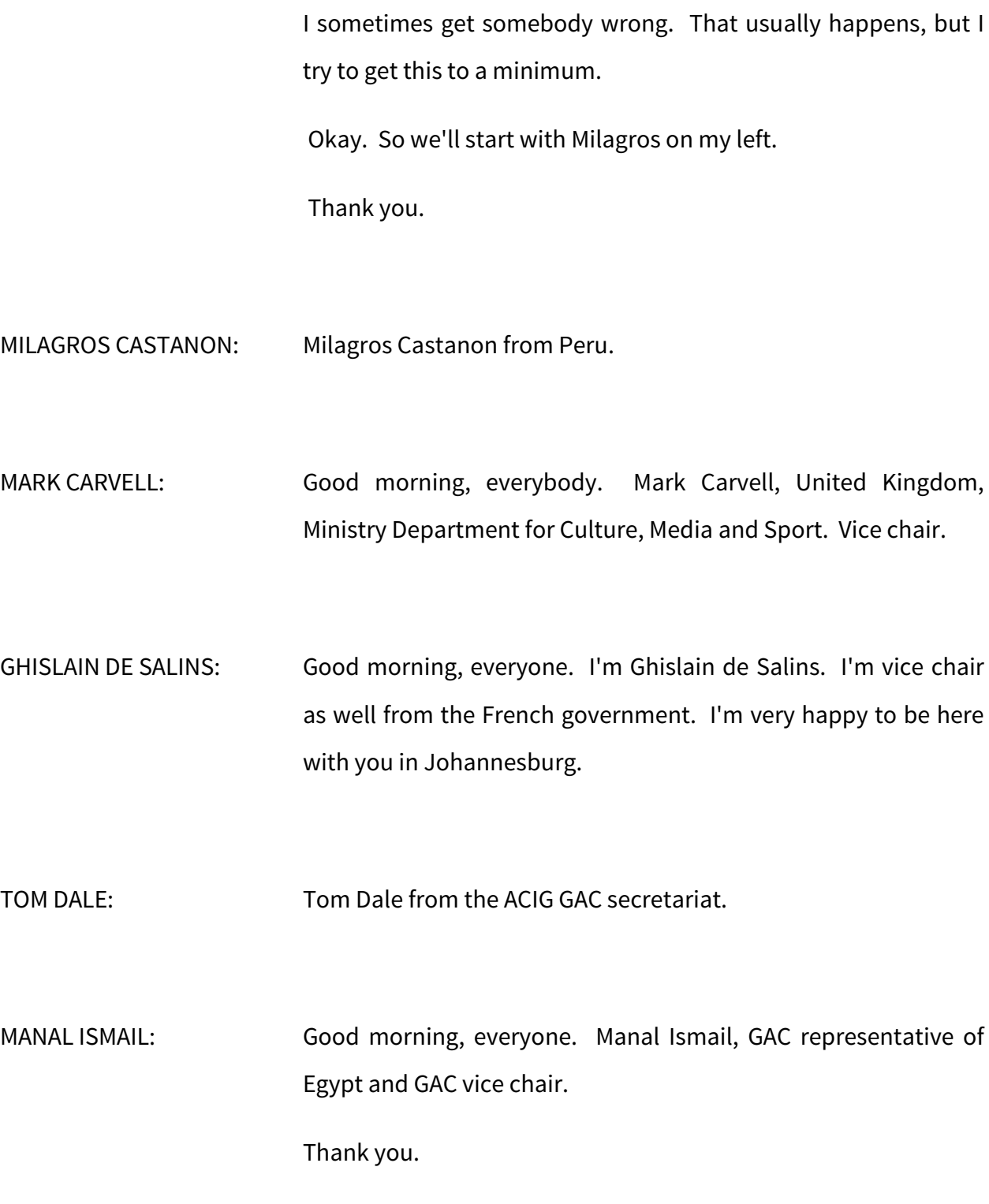

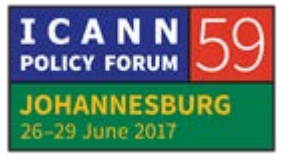

CHAIR SCHNEIDER: So Olof should be here any moment, but maybe before that we'll introduce some other people from our support, as you know, we have, of course, Tom, which is the -- our ACIG -- our slightly reduced ACIG support. And so all the burden is on him now. Unless and in the hope that we will get more funding for the GAC secretariat, there will be a second person again in the future. That depends on you. And in addition to support from ACIG, we have, of course, our ICANN support staff, and they're two nice - yes, they are both there -- two nice ladies hiding in the back making sure that we get all the presentations and the documentations. It's Julia Charvolen, she's standing up here, and Gulten Tepe as well. So thank you both. And Fabien Betremieux is hiding over there. Okay. Thank you. so let's start with introducing everybody. Maybe we start on this side.

Thank you.

[Introductions]

CHAIR SCHNEIDER: Thank you all very much. This is a very nicely diverse group, and as usual, I encourage everybody to take the floor, be active. Also the ones that are sitting in the lines further in the back, just make sure that you are seen by either me or one of my

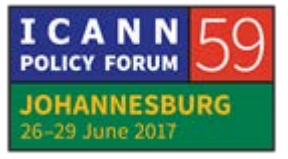

colleagues here because it's not always easy to -- to see you. So please don't take it that I would not want to give you the floor. I may just not see you. So make sure that you are seen and you get a sign, and then we'll -- we'll of course -- very happy to hear you.

With this, there's one person missing that we haven't introduced because he had not been in the room which is our dear friend Olof Nordling from ICANN. Olof.

OLOF NORDLING: Thank you very much, Chair, and good morning, everybody. Olof Nordling, yes, ICANN staff and responsible for ICANN staff support to the GAC. And I would also like to take the opportunity to introduce the ICANN support team to the GAC, and if -- a little bit of exercise is good. So if you turn around you will see Julia Charvolen. Far back there, if you raise and shine - yes, okay. Hello. And Gulten Tepe are you there as well? Yes. And Fabien Betremieux. And if you stand up -- well, he's always very visible, isn't he? I also have an announcement of a more personal nature. I'm approaching, well, a significant birthday, one could say, turning 70, or 46 in hexadecimal notation, so it sounds less important. But -- and also expecting my fourth grandchild, and I've taken the decision to retire from my fulltime employment with ICANN effective the 1st of August. But

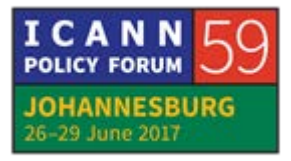

the good news is you will be better served than ever because the succession is already planned and my successor will be Rob Hoggarth, who many of you will have met in his various capacity within the policy department and also those who attended and was on the second consultation call regarding 2-character codes, such a fancy topic. The moderator of that session was none less than Rob himself, and Rob, I think you're around, so for those who by any chance haven't met him, are you there? If you're not we'll take the opportunity of introducing you later. Oh, there you are. Yes. Well, he's also very visible. Okay. End of this little announcement. Thank you very much for the floor. And thank you for four wonderful years with the GAC.

[Applause]

CHAIR SCHNEIDER: Well, I think, Olof, we cannot just leave it at that. I think we have to at least say that, of course, we are very happy for you, that you will have more time for your four -- upcoming fourth and the three other grandkids because they will be very happy to have you a little more than they used to in the past years. And, of course, we are very sad to lose you, for various reasons. First and foremost, I think because you were always a very positive, supportive person and there was nothing that we didn't - weren't able to get to you and you were trying to help us and

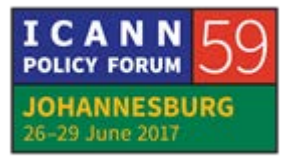

trying to find an answer. And so this is a very valuable thing and we've been profiting enormously from your experience and from your very kind support. And, of course, we are going to miss you and we hope we'll see you again some point in time, with your grandkids or without. And just let me say a very, very, very, very, very, very, very big -- oh, forgot, by the way, very big thank you. And, of course, what we will miss most of all, at least those who were participating at the music nights, I think this is the best - we're losing the best singer that the ICANN community has ever, ever, ever, ever, ever had. Oh, I forgot an ever, ever had. And yeah, I don't know, Rob may be able to replace you in serving the GAC but actually I don't know what to do with losing you as a singer for the jams music night. This is really something that we'll have to keep working on extremely hard. But I don't think we'll be able to replace you. So thank you very much, Olof, for all you did for us and with us. It has always been a pleasure at any time of the day to phone with you, to see you, to meet with you. Thank you very much.

[ Applause ]

Thank you.

[ singing ]

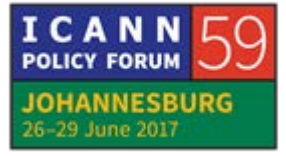

OLOF NORDLING: I cap it there but just to say that Rob and I will work together and we'll work on his singing as well.

[ Laughter ]

CHAIR SCHNEIDER: Thank you. And this is how he sounds in the morning. Imagine how he sounds late in the evening when the voice is really matured. So thank you very much, Olof. Well, this -- something else which is -- that, of course, we are always happy to announce which is we have a new member in the GAC, and a representative has been already among those who presented themself, it's Saint Kitts and Nevis. So welcome to the GAC. And we're happy to welcome you as the 173rd member in the GAC.

[ Applause ]

And if you have any questions, ask anyone, the people here, the people in the back, the people around you. I guess we're all happy to answer any questions or support you in whatever we can to make you able to fully benefit from the participation in the GAC and also feed in your views and make the voice of your country heard.

And we have another member which a new observer, it's COMTELCA, Comision Tecnica Regional de Telecomunicaciones. Also welcome very much to this new observer.

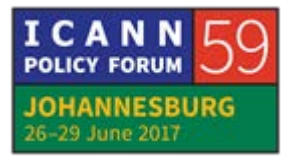

So with this, we have a few other elements that we will spend time on in the opening, an overview of the meeting, I think that's fairly simple. You all have received the short and long form agenda where you see the different sessions with different colors. They are explained in the bottom so the GAC plenary work sessions are in gray. The working group sessions are in blue. The green sessions are GAC meetings with other representatives, other parts of the community. The rose, or whatever you call it, purple ones are the time slots that we reserved for working on our communique. And then the white ones are cross community sessions that we share with the rest of the community. So that is the logic for those who are not yet familiar with it, of our one-page time plan. So these are the sessions. They're all numbered, and the numbers should correspond to the briefings. The briefing papers were prepared, as usual, by ACIG, i.e., by Tom. There are some where it is indicated that they are not prepared by ACIG but actually by ICANN support staff. So you'll see that on the briefings and the number -- numbers in the briefing papers correspond to the numbers of the sessions here on the schedule. If you have any questions, of course, we're happy to answer them. And yeah, this is what we will do during this week. So the cross community sessions are normally placed in the afternoon whereas in the mornings we have our silo work, including the meeting, bilateral meetings with other parts of the community. Something else to

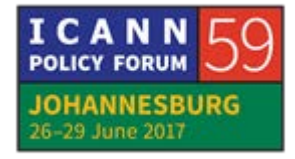

note is that all our sessions are open. We have -- for more than a year now we had decided to have no more closed sessions, that we'll be transparent and accountable to the rest of the community present here but also outside because the meetings are also recorded and can be followed remotely. And so -- and smoking, like in airplanes, smoking is not allowed in this room, of course, but outside there are nice facilities to do that. Just for the sake of completeness of information, of course.

And then there's another thing that is coming up, which is the elections. As you know, you will elect a new chairperson in -- at the next meeting, at the so-called annual general meeting, in Abu Dhabi. We've had some exchanges on this before, on the procedures.

We will discuss the operating principles that we can hopefully adopt after these 60 days period between the last meeting and this one to improve or clarify the election mechanisms in a way that everybody has a chance to vote and to eliminate situations where somebody has to leave earlier or arrives late due to a traffic incident or whatever, or in an illness case or so, so that everybody can vote. This is why we decided to go -- to use an electronic voting tool for this that you can use from anywhere physically, and I'll hand the floor over to Olof because he will present to us how this tool looks like.

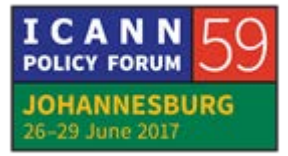

It is something that has been tested by our staff but also has actually been used or is in use for quite some time by other -- in other parts of the ICANN constituency, and so that you get a sense of how this will feel in Abu Dhabi, you will -- Olof will quickly present to you how this tool looks like.

Thank you, Olof.

**[END OF TRANSCRIPTION]**

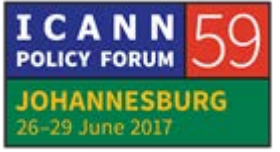